## How does SOLR work? What is an explanation for the principle in layman's terms?

[Answer](https://www.quora.com/How-does-SOLR-work-What-is-an-explanation-for-the-principle-in-laymans-terms#) | [Request](https://www.quora.com/How-does-SOLR-work-What-is-an-explanation-for-the-principle-in-laymans-terms#) | [Follow](https://www.quora.com/How-does-SOLR-work-What-is-an-explanation-for-the-principle-in-laymans-terms#) 13 [Comment](https://www.quora.com/How-does-SOLR-work-What-is-an-explanation-for-the-principle-in-laymans-terms#) [Share](https://www.quora.com/How-does-SOLR-work-What-is-an-explanation-for-the-principle-in-laymans-terms#) [Downvote](https://www.quora.com/How-does-SOLR-work-What-is-an-explanation-for-the-principle-in-laymans-terms#)

Promoted by [DatadogHQ.com](https://www.quora.com/re=https://www.datadoghq.com/lpgs/?utm_source=Advertisement&utm_medium=Advertisement&utm_campaign=QuoraAds-Tshirt)

Get real-time [performance](https://www.quora.com/re=https://www.datadoghq.com/lpgs/?utm_source=Advertisement&utm_medium=Advertisement&utm_campaign=QuoraAds-Tshirt) metrics from your entire stack. With 100+ turn-key [integrations,](https://www.quora.com/re=https://www.datadoghq.com/lpgs/?utm_source=Advertisement&utm_medium=Advertisement&utm_campaign=QuoraAds-Tshirt) cloud-scale monitoring has never been easier. Try Datadog free today.

Sign Up at [DatadogHQ.com](https://www.quora.com/re=https://www.datadoghq.com/lpgs/?utm_source=Advertisement&utm_medium=Advertisement&utm_campaign=QuoraAds-Tshirt)

## 2 Answers

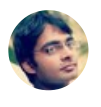

Shrey [Shivam,](https://www.quora.com/profile/Shrey-Shivam) Using Solr to solve most use cases NLP, NER, search, analytics, recommendations [Answered](https://www.quora.com/How-does-SOLR-work-What-is-an-explanation-for-the-principle-in-laymans-terms/answer/Shrey-Shivam) Nov 2, 2014

Consider a book. Let's say any of your course book. If you wish to directly jump into a particular chapter, you first go to a page in the beginning that is known as **Table Of Contents.** 

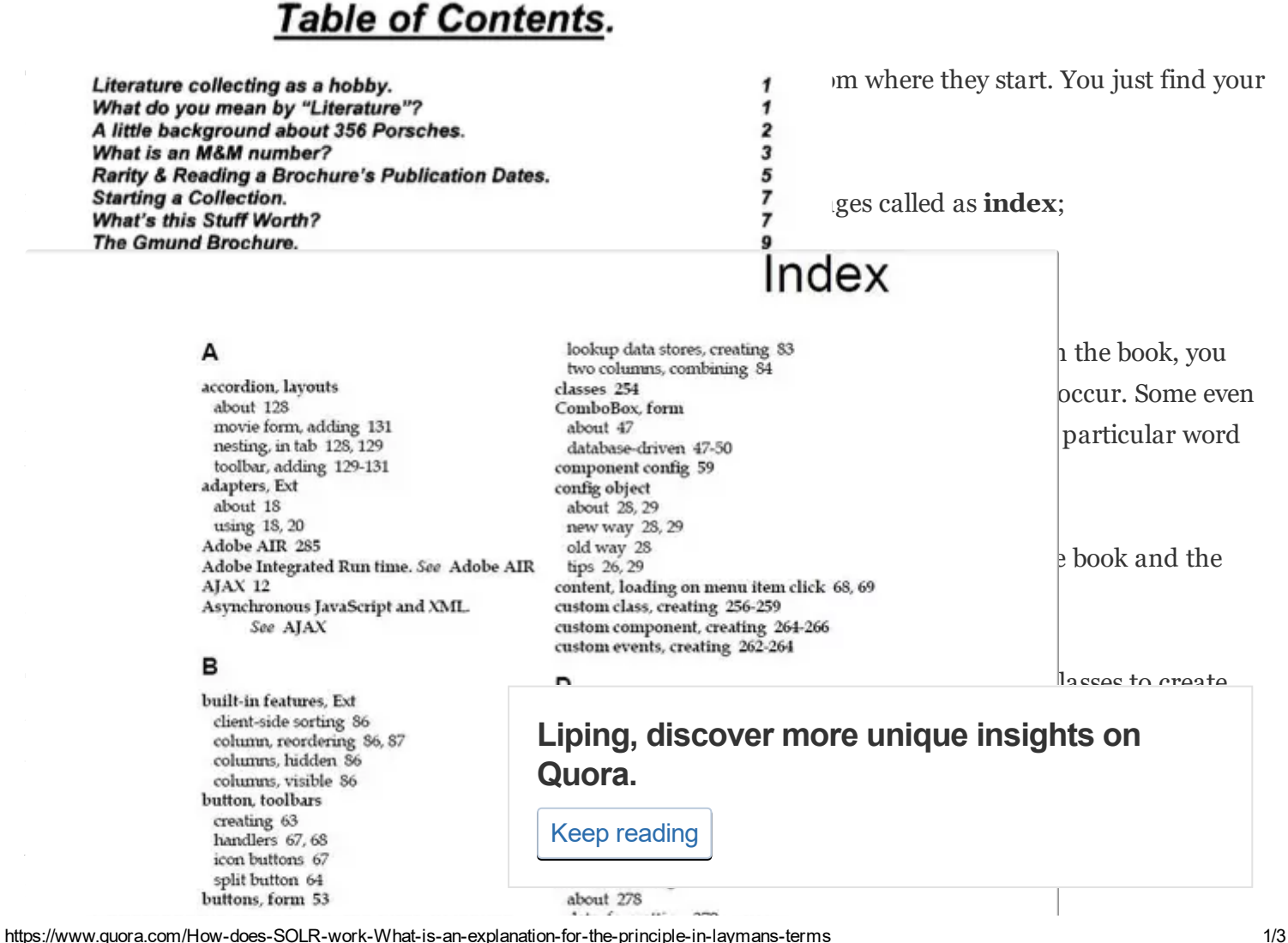

## date, formatting 2/9 other formatting 280, 281 string, formatting 278 data displaying, GridPanel

If you have a million news articles (referred as 10 documents in Solr sense). You run a code to read each article and then add required information to the Solr Index (the inverted index, of course). This information is the set of words that occur in the news article, their frequency etc.

Now you search for articles(documents) which have the word *India* and *Mars* in it. Solr will look into its index and return the set of documents that contain these two terms.

However, Solr has more to offer. If 10 documents are returned which have the word *India* and *Mars*, then, how do you figure out which is more relevant to you and how do you compare 2 documents? This is where term frequency, inverse document frequency , document score, boosts, different query parsers play a role.

Also, Solr has 2 main config files:

cell renderers

c

Schema.xml - file that defines the schema of the documents that is indexed/ingested into solr i.e. the set of fields that they contain. A news article may contain title, body, tags, article date etc. You also mention the datatype of those fields.

Solrconfig.xml which contains the request handlers and other config options.

There is more to Solr if you go in depth where you would understand different **analyzers** and **tokenizers** and how they are significant in building the index and matching of terms etc.

I believe this would be a very simple explanation of how Solr work and a good starting point if you are new at it. Let me know if you needed to go into further depth.

12.2k Views · 164 [Upvotes](https://www.quora.com/api/mobile_expanded_voter_list?key=zAfhtiYE1eY&type=answer) · View [Timeline](https://www.quora.com/How-does-SOLR-work-What-is-an-explanation-for-the-principle-in-laymans-terms/answer/Shrey-Shivam?timeline=1)

[Upvote](https://www.quora.com/How-does-SOLR-work-What-is-an-explanation-for-the-principle-in-laymans-terms#) 164 [Downvote](https://www.quora.com/How-does-SOLR-work-What-is-an-explanation-for-the-principle-in-laymans-terms#) [Comments](https://www.quora.com/How-does-SOLR-work-What-is-an-explanation-for-the-principle-in-laymans-terms#) 8+

Promoted by [Funnelback.com](https://www.quora.com/re=http://go.funnelback.com/complete-guide-to-site-search/?utm_source=Quora&utm_campaign=Site-Search-US&utm_medium=CPC&utm_content=Unbounce)

The Complete Guide to Site Search - Free [Download](https://www.quora.com/re=http://go.funnelback.com/complete-guide-to-site-search/?utm_source=Quora&utm_campaign=Site-Search-US&utm_medium=CPC&utm_content=Unbounce) Research shows that 55% of users will abandon their online visit if they can't find [information](https://www.quora.com/re=http://go.funnelback.com/complete-guide-to-site-search/?utm_source=Quora&utm_campaign=Site-Search-US&utm_medium=CPC&utm_content=Unbounce) quickly!

Download at funnelback.com/free-guide

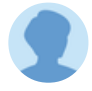

[Poorva](https://www.quora.com/profile/Poorva-Jain-18) Jain, blogger,writer

[Answered](https://www.quora.com/How-does-SOLR-work-What-is-an-explanation-for-the-principle-in-laymans-terms/answer/Poorva-Jain-18) Dec 5 **Liping, discover more unique insights on** Quora.

Facebook for searching in its in ox. It work point.

 $Solandra = Solr + Cassandra-Solandr$ 

Keep [reading](https://www.quora.com/)

5/13/2017 How does SOLR work? What is an explanation for the principle in layman's terms? Quora

**Category Browsing via Facets-Solr** allows the users to filter the options with the help of facets, similar to Drupal Integration. The prime advantage here is the ability to search using a deep category tree which is based on a query, which helps the users to filter the search in future.

**Jetwick**-Jetwickuses facets which allow the users to apply filters reducing the duplicates and redundancy.

Replacing FAST or Google Search– Users are gradually migrating from commercial search solutions like FAST or Google Search Appliance (GSA) to Solr (or **Lucene**) as they are facing the problems in Linux support and integration problems. The main reason behind switching to Solr is that the source code can be tweaked, the old versions can be maintained and the bugs can be fixed quickly.

Intellipaat is a leading certification training provider worldwide. They create top-notch academic as well as professional courses online for beginners & experienced professionals aiming to offer in-depth subject & practical knowledge from Industry Expert Trainers. The two modes of training include - Instructor-led Online Training or Self-Paced e-Learning. If you want to grab the course you can go with the Intellipaat

## Liping, discover more unique insights on Quora.

Keep [reading](https://www.quora.com/)